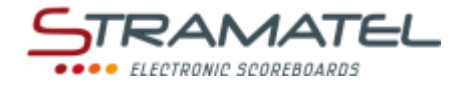

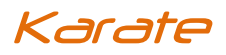

# **BEDIENUNGSANLEITUNG**

# **KTOP**

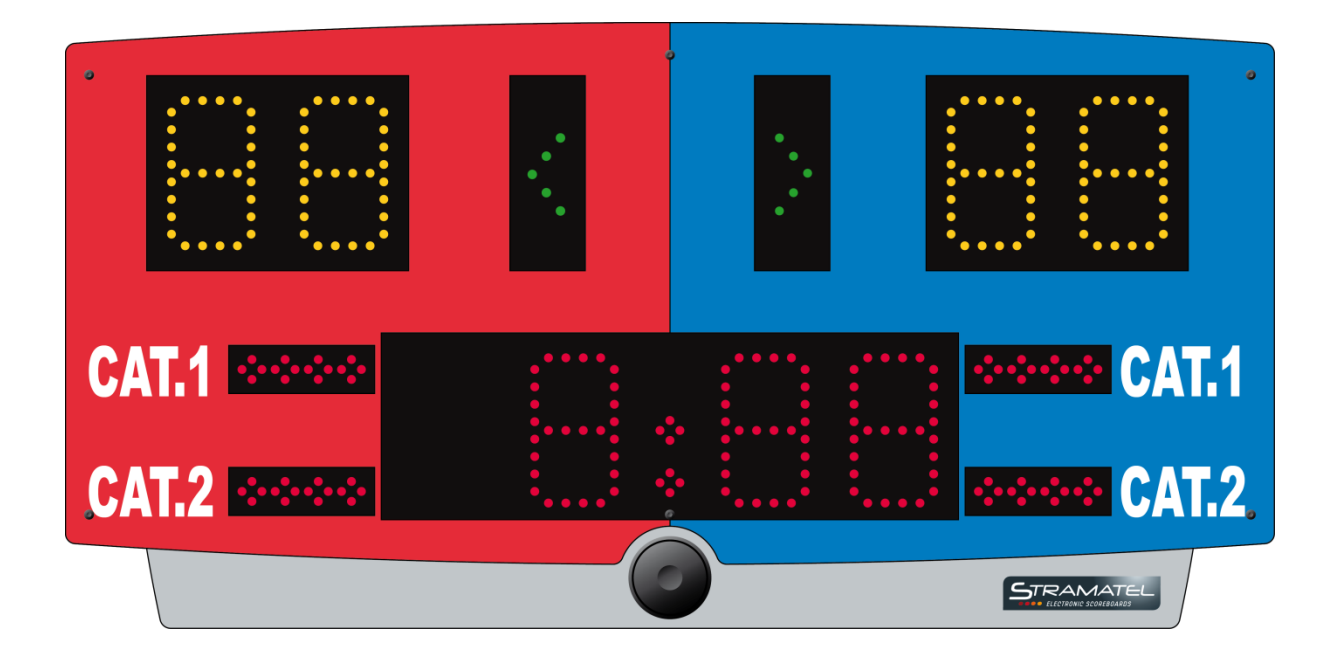

*Zeichnungen und Bilder unverbindlich*

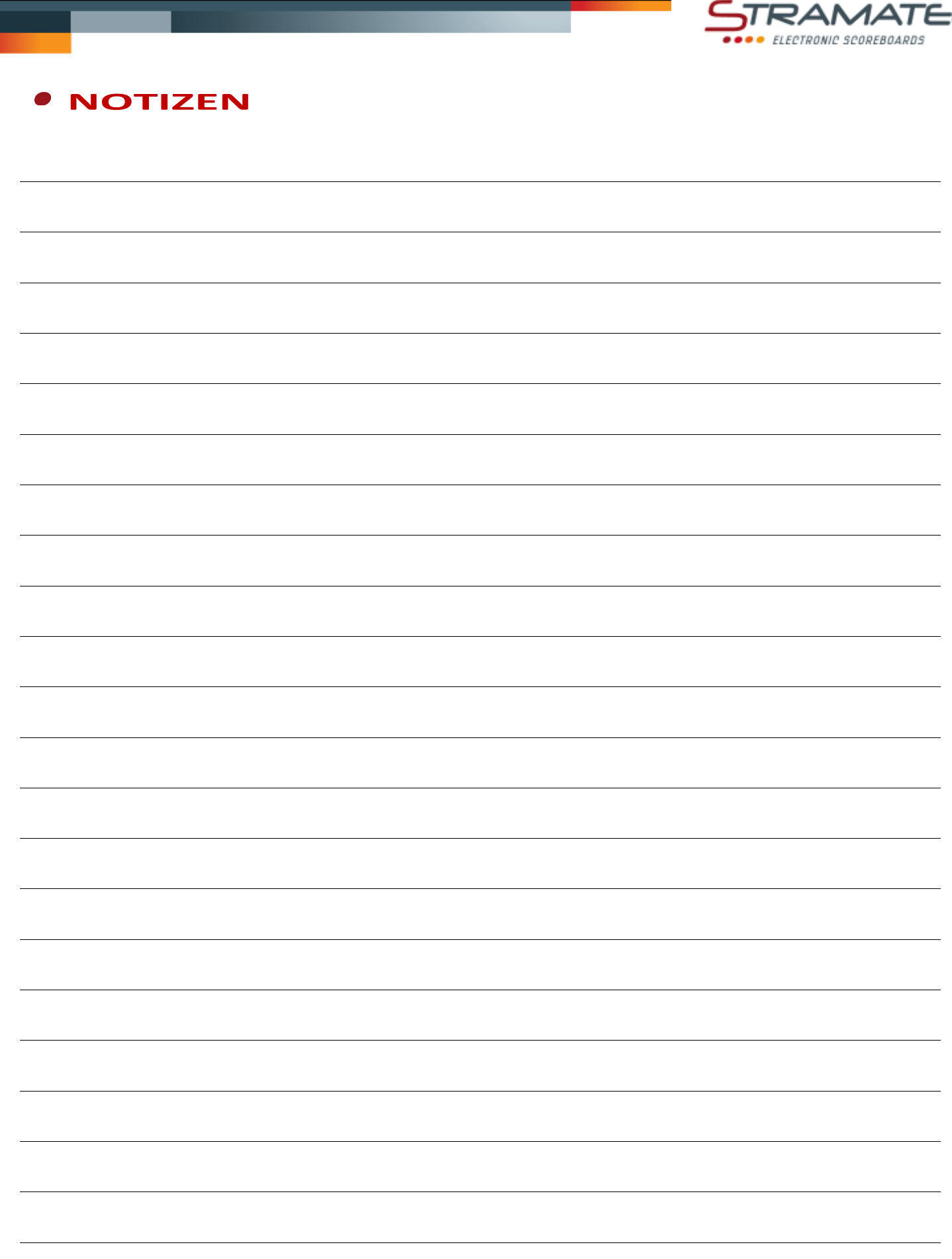

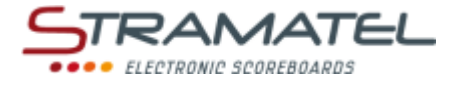

# **INHALT**

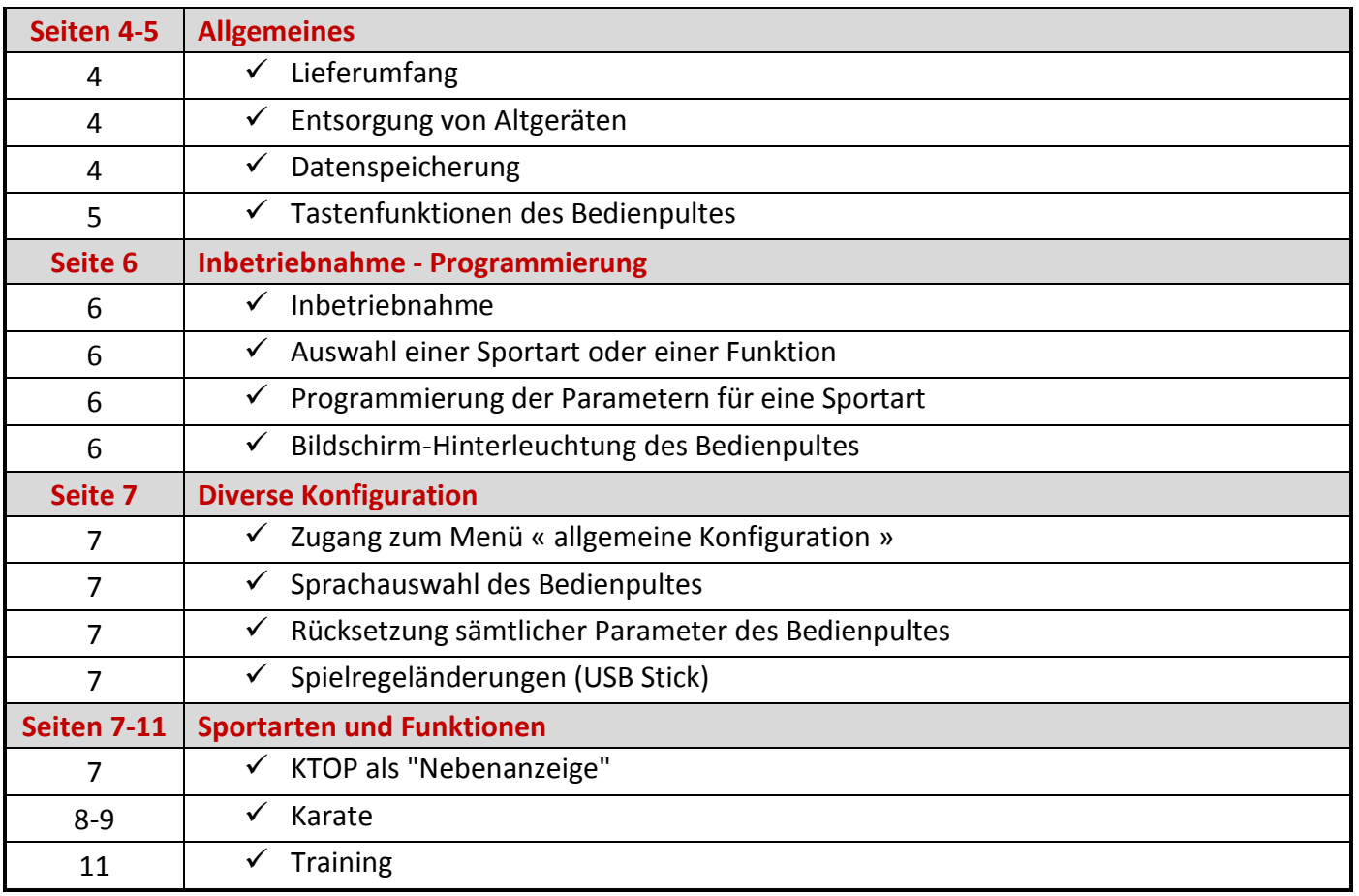

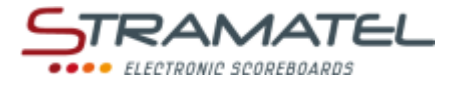

# **ALLGEMEINES**

#### **Lieferumfang**

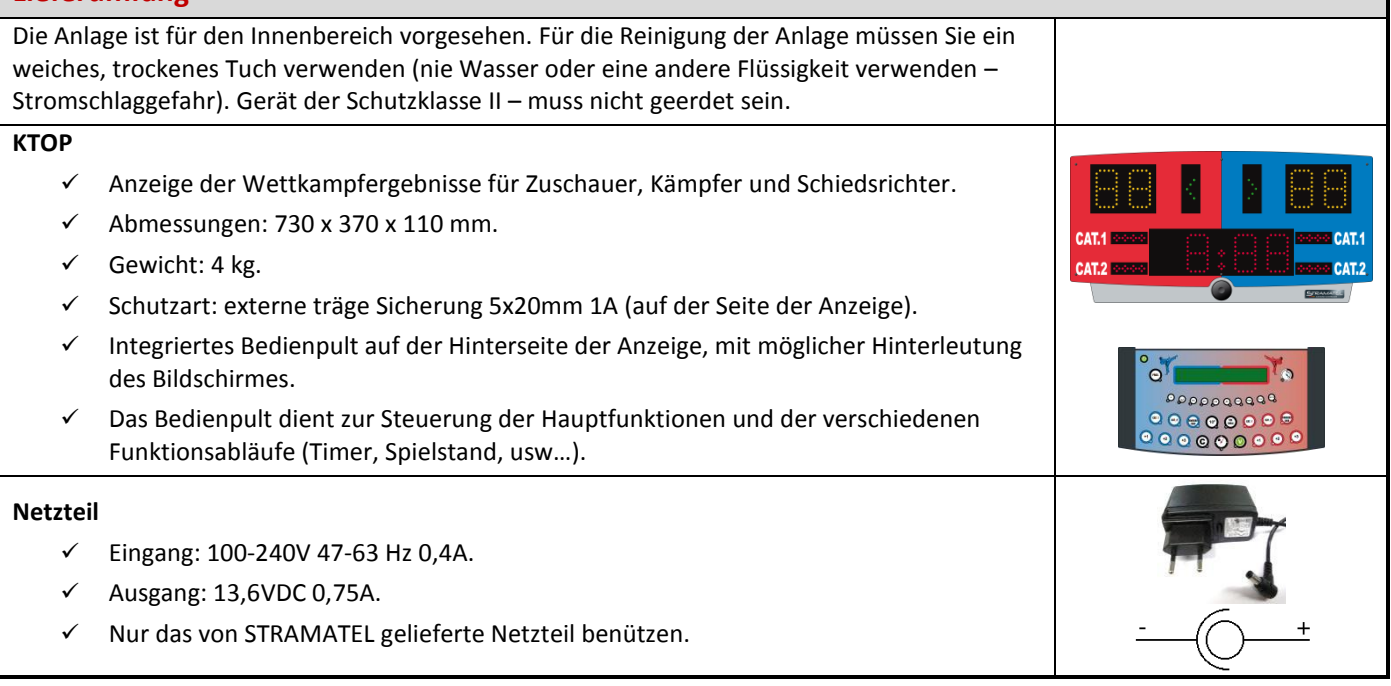

# **Entsorgung von Altgeräten**

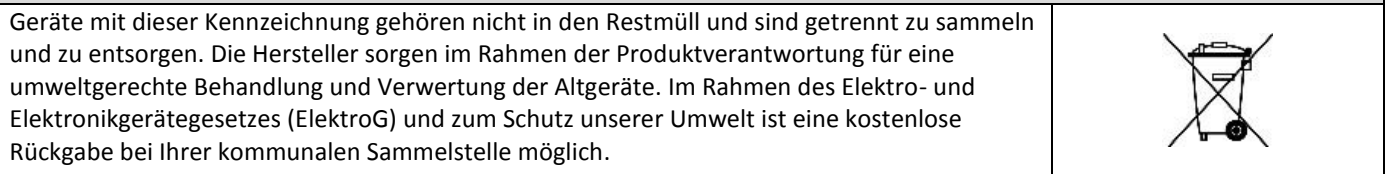

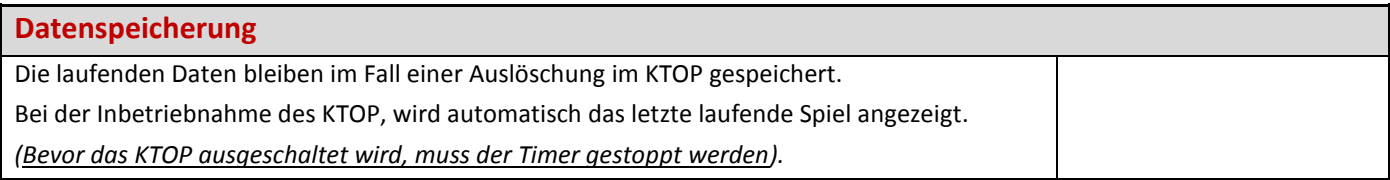

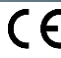

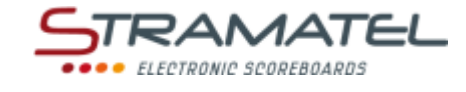

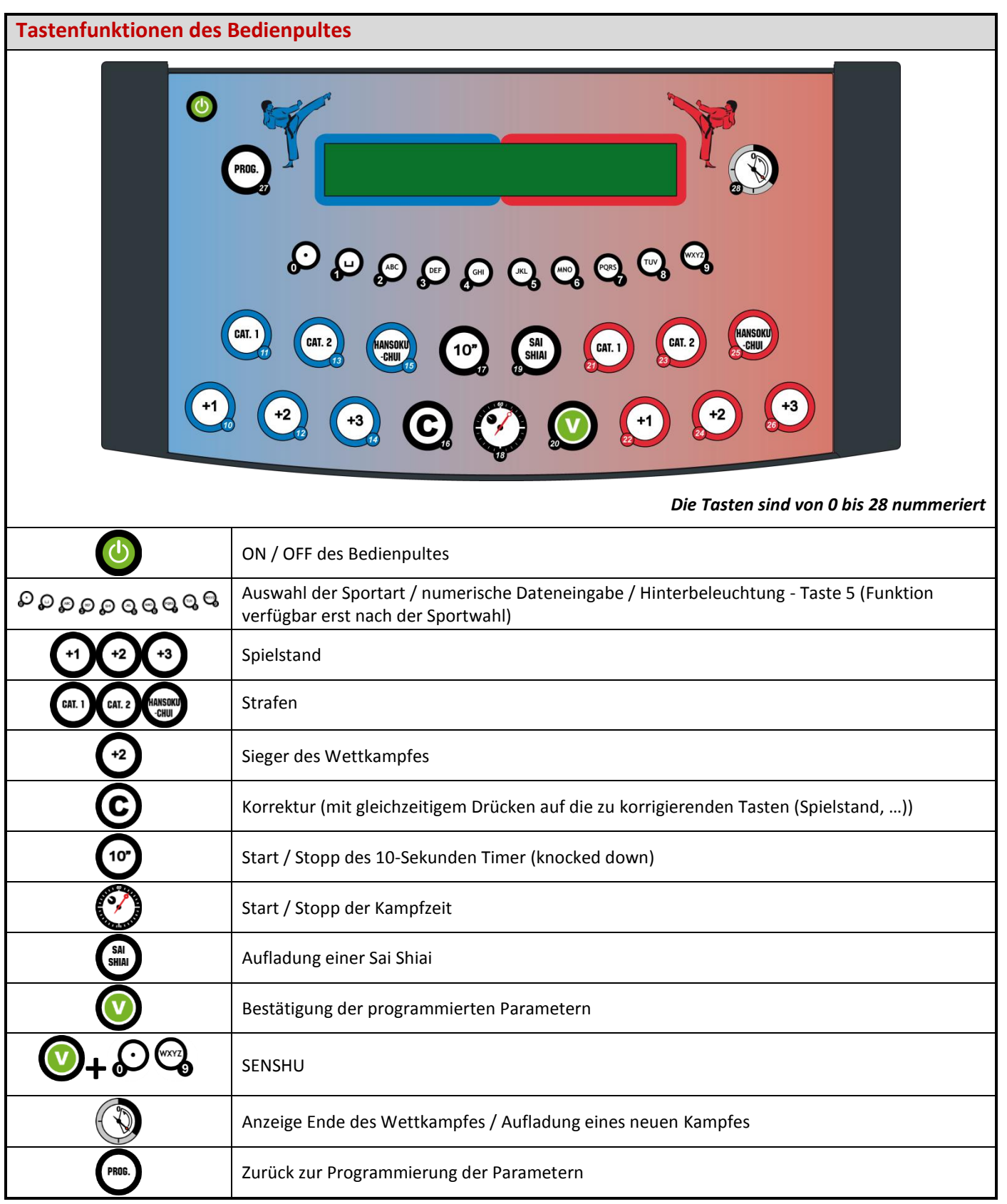

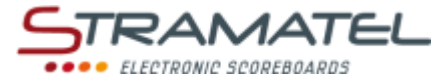

# **INBETRIEBNAHME - PROGRAMMIERUNG**

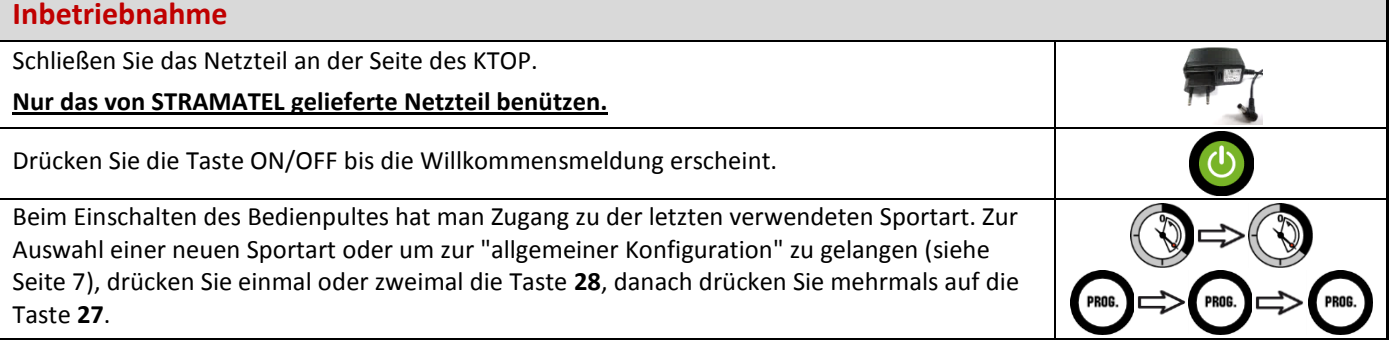

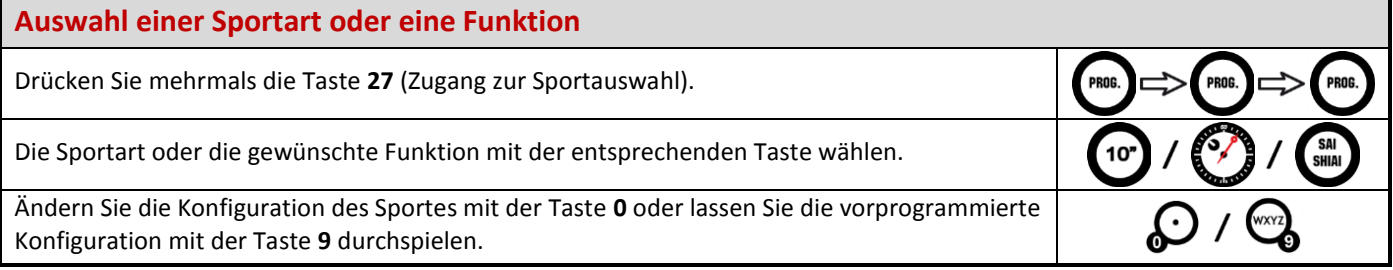

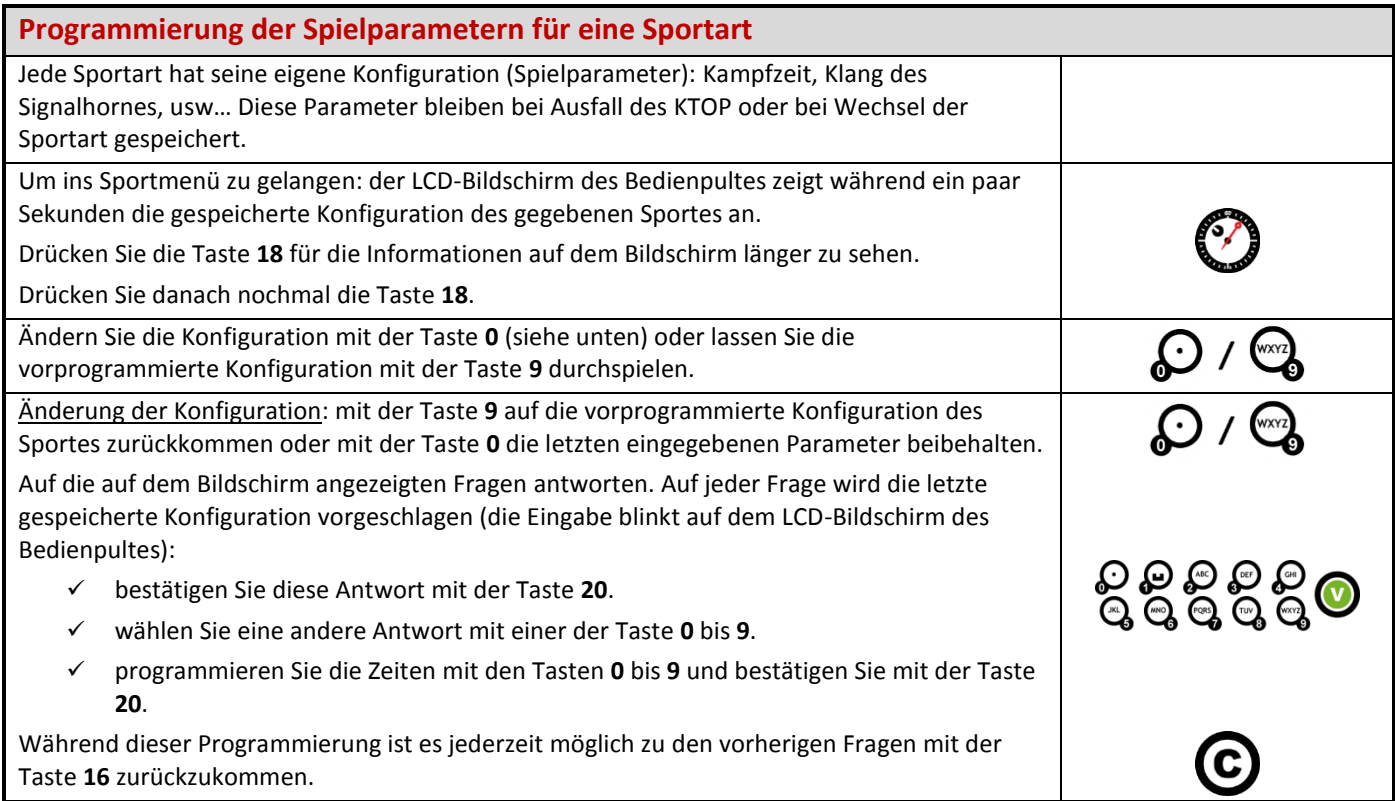

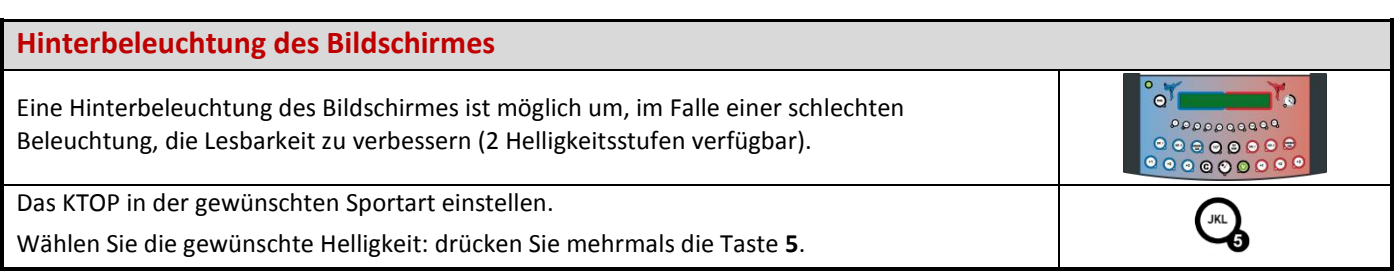

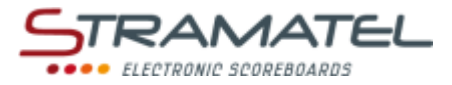

# <span id="page-6-0"></span>**DIVERSE KONFIGURATIONEN**

Sprachauswahl des Bedienpultes ist sind konfigurierbar.

Es ist auch möglich sämtliche Parameter des Bedienpultes auf Null zu stellen.

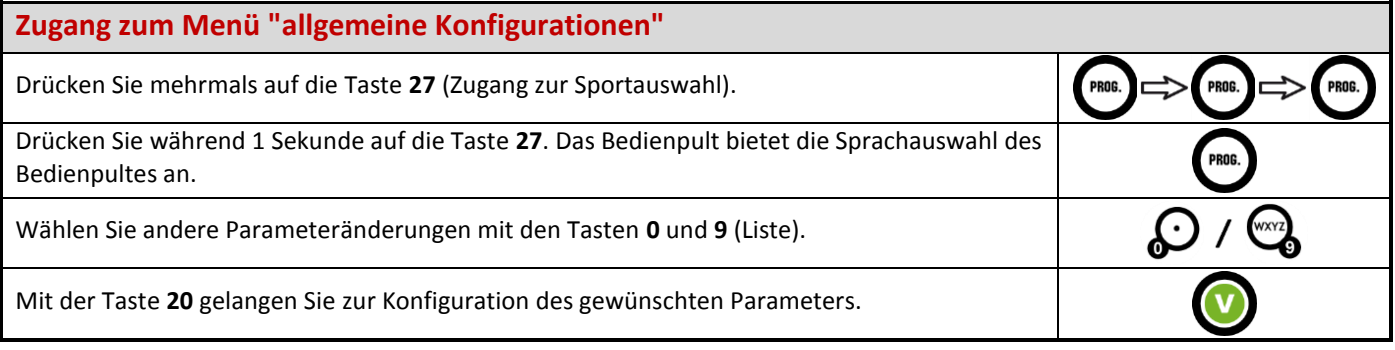

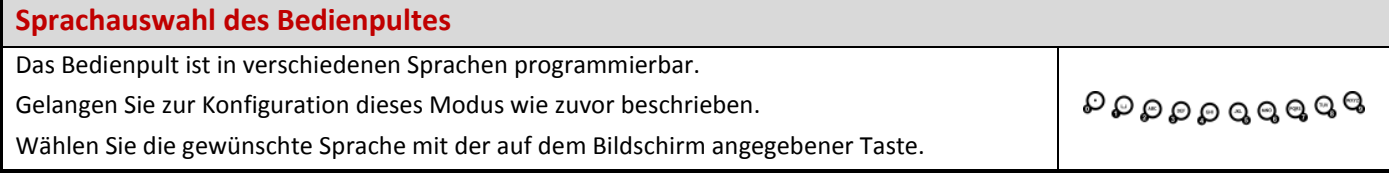

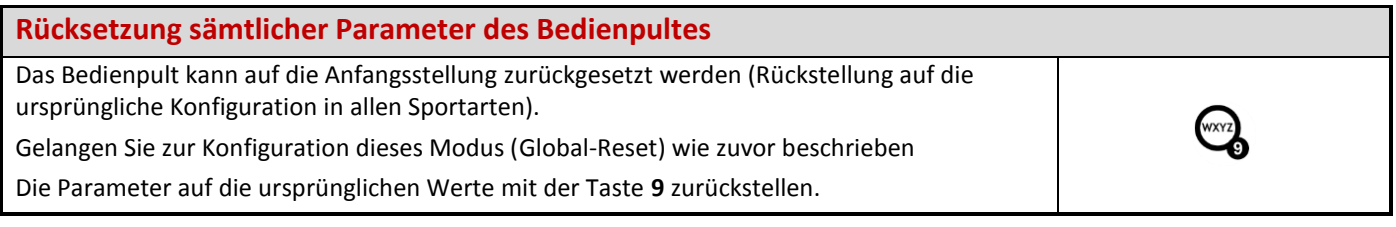

#### **Spielregeländerungen (USB Stick)**

Das Programm des KTOP kann bei Spielregeländerungen anhand eines USB Sticks umgerüstet werden.

Eine Anleitung wird gegebenenfalls beigestellt.

#### **KTOP ALS NEBENANZEIGE** Ð

Das KTOP kann als Nebenanzeige eines zweiten KTOP verwendet werden (Option "OYCTI25-Kabel" notwendig).

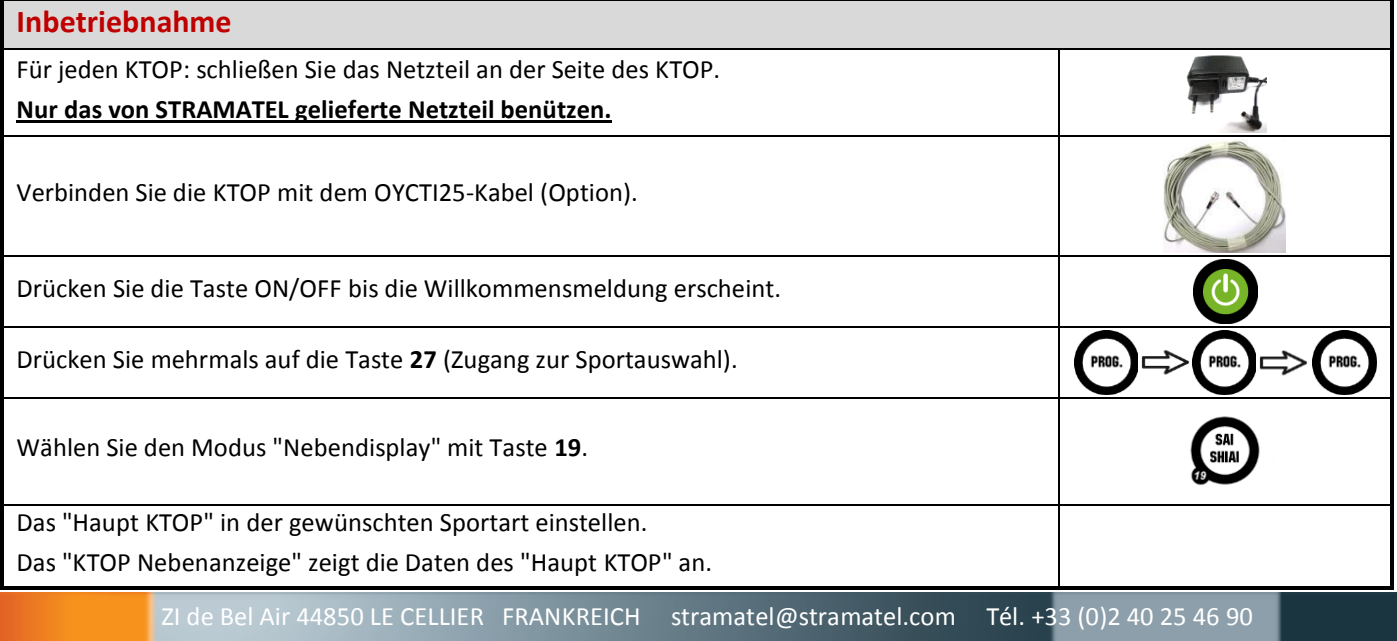

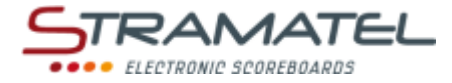

# **KARATE**

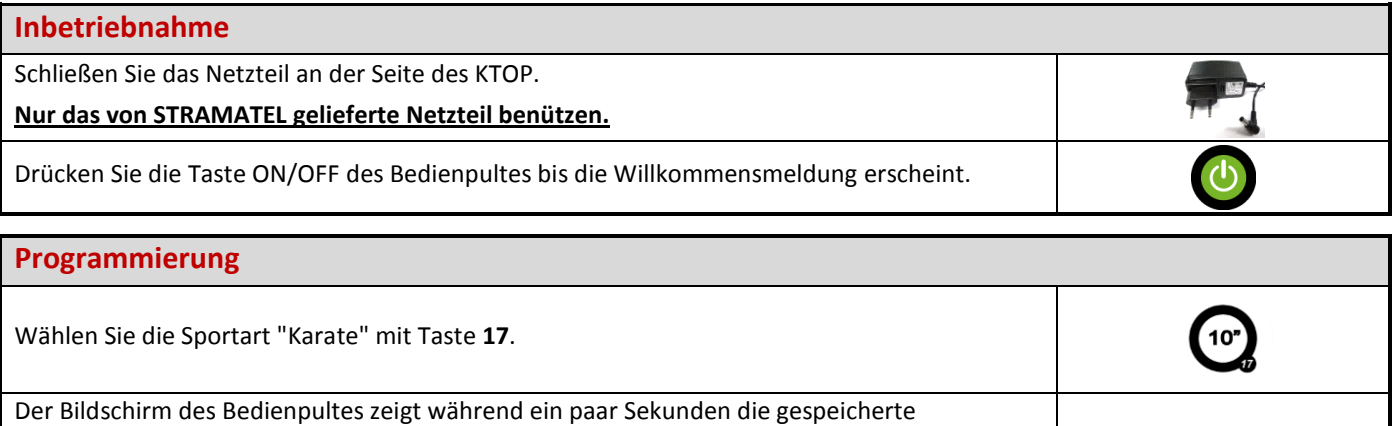

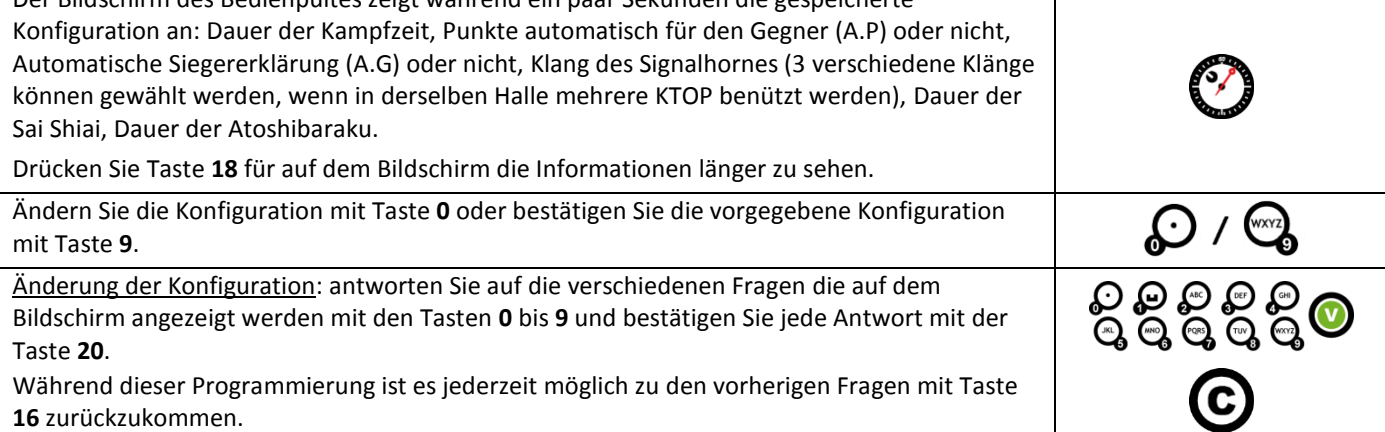

# **Kampfzeit** Starten oder stoppen Sie die Kampfzeit mit Taste **18**. Am Ende der Kampfperiode: die Timer wird gestoppt. Rufen Sie eventuell die Sai Shiai mit Taste **19** auf. Starten Sie die Timer mit Taste **18**. Korrektur der Kampfzeit: stoppen Sie den Timer des Kampfes mit Taste **18** und korrigieren Sie die Kampfzeit mit gleichzeitigem Drücken der Tasten **16** und **18**. die Kampfzeit mit Taste **16** dekrementieren oder mit Taste **20** inkrementieren. Mit Taste **18** bestätigen.

### **10-Sekunden Timer**

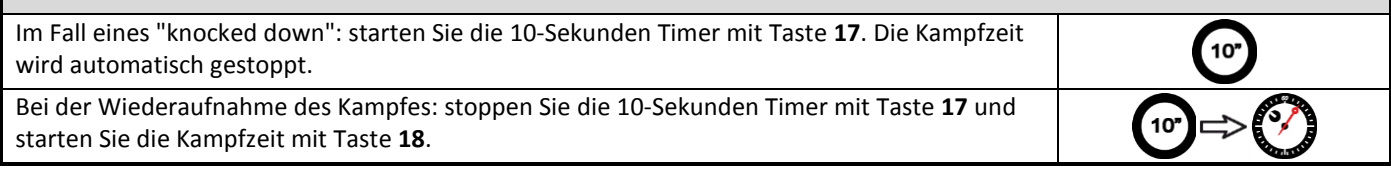

## **Spielstand**

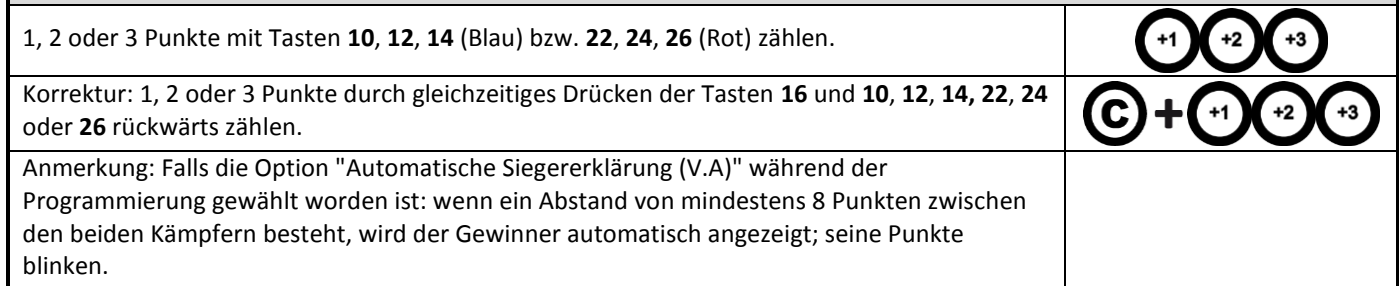

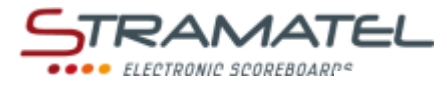

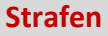

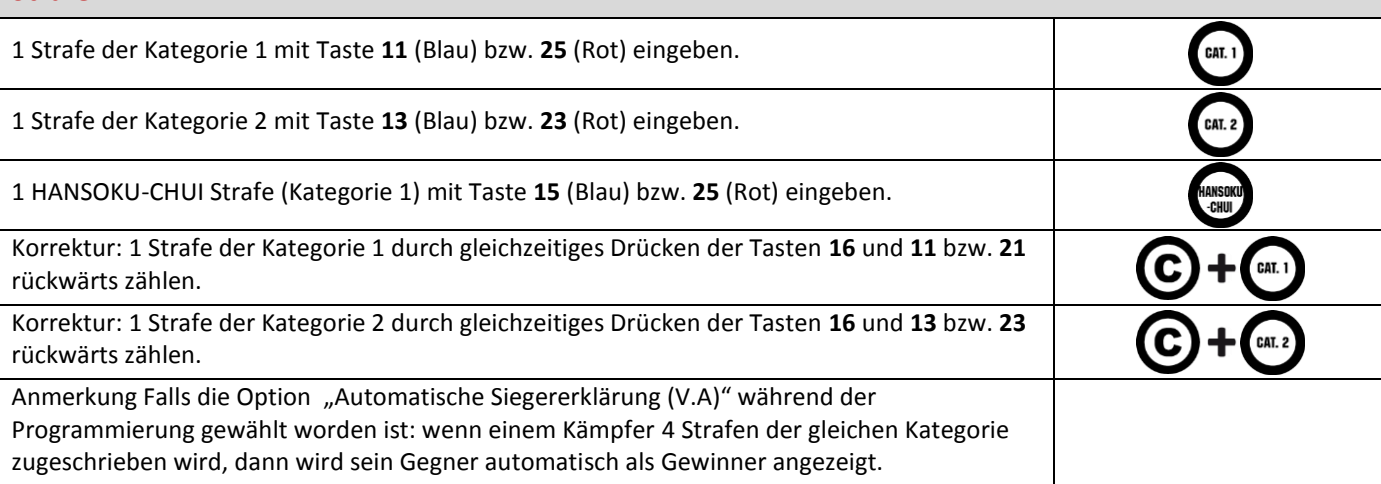

#### **SENSHU**

Anzeigen oder Löschen des Vorteils (SENSHU) durch gleichzeitiges Drücken der Tasten **20** und **<sup>0</sup>** (Blau) bzw. **<sup>9</sup>** (Rot). **+**

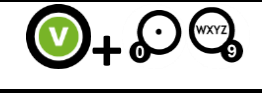

**KARATE**

**M**<br>d

П

#### **Signalhorn**

Das Hupensignal ertönt automatisch bei einem Atoshibaraku und am Ende einer programmierten Zeit (Kampfperiode, 10-Sekunden Timer).

#### **Ernennen eines Siegers vor Ende des Kampfes**

Die Kampfzeit mit Taste **18** stoppen und die Taste **28** drücken: die Daten blinken auf dem LCD-Bildschirm des Bedienpultes.

Den Sieger mit Tasten **12** (Blau) bzw. **24** (Rot) wählen: die Punkte des Siegers blinken.

Wenn nötig:

- den Sieger durch gleichzeitiges Drücken der Tasten **16** und **12** bzw. **24** annullieren.
- drücken Sie gleichzeitig die Tasten **16** und **28** um zum Wettkampf zurückzukehren.

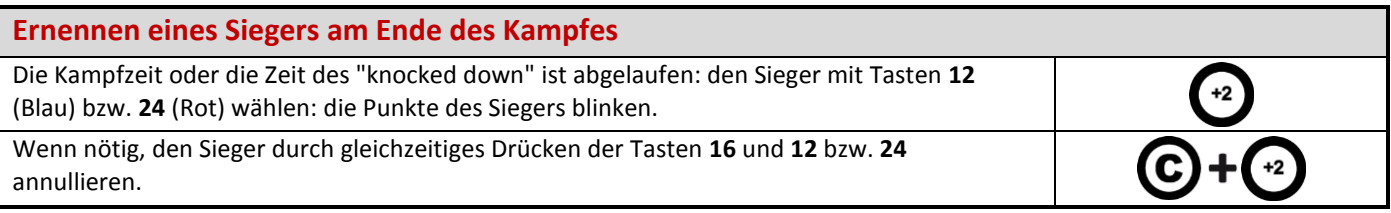

## **Nach Kampfende**

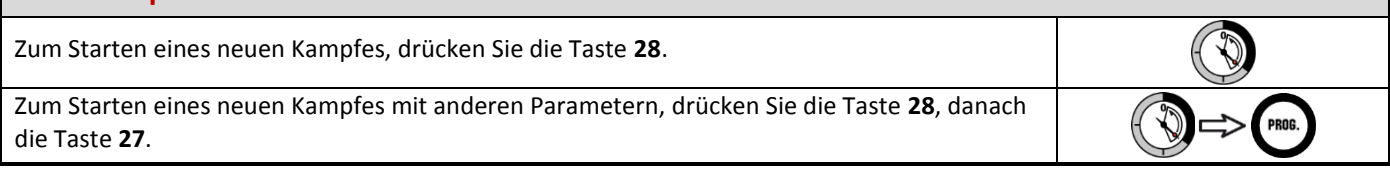

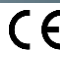

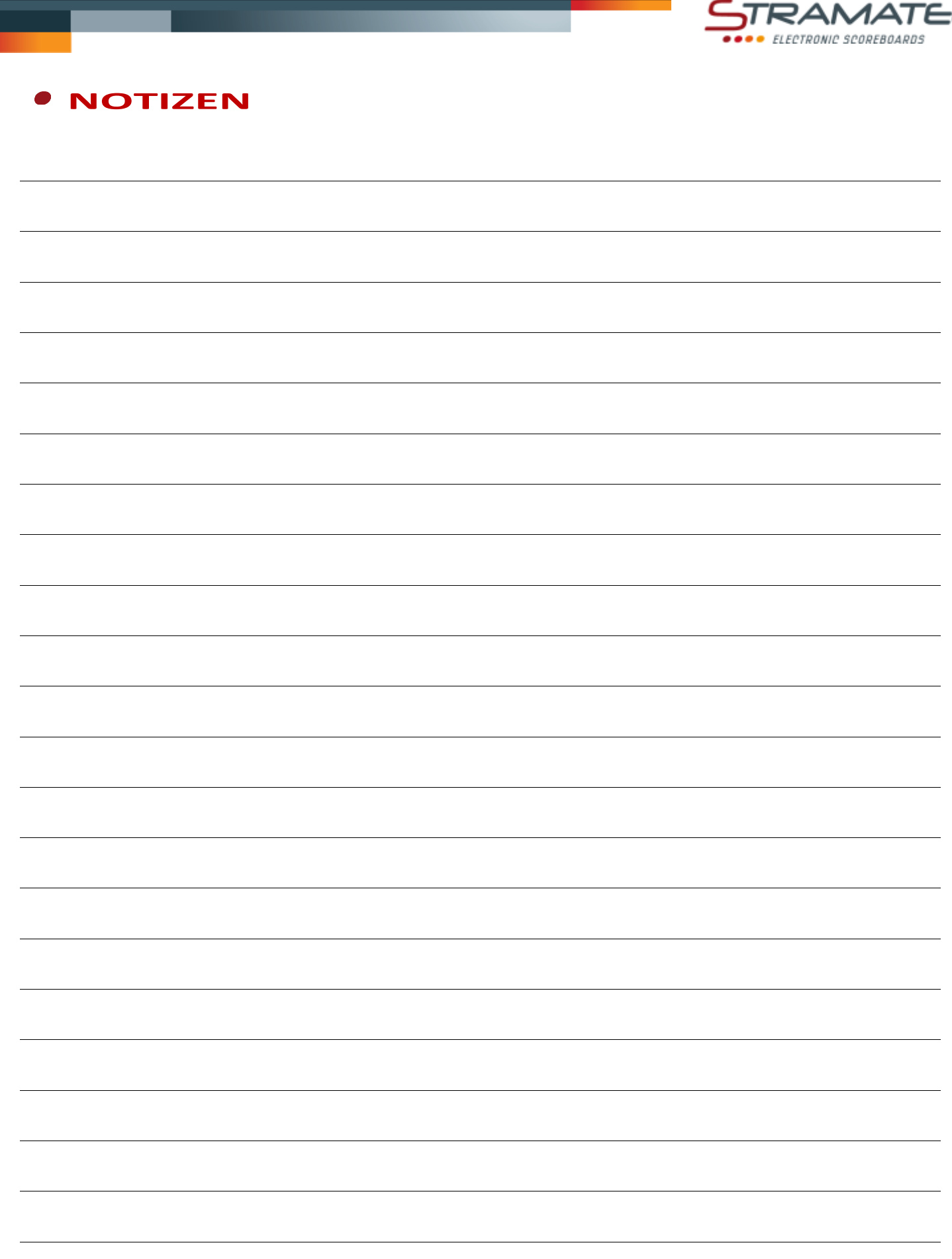

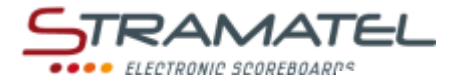

# **TRAINING**

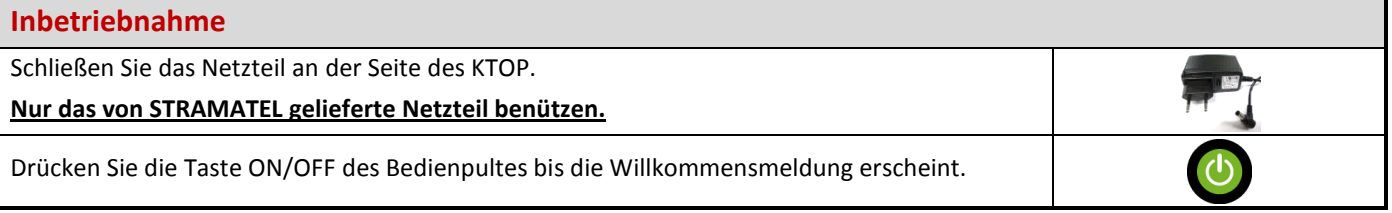

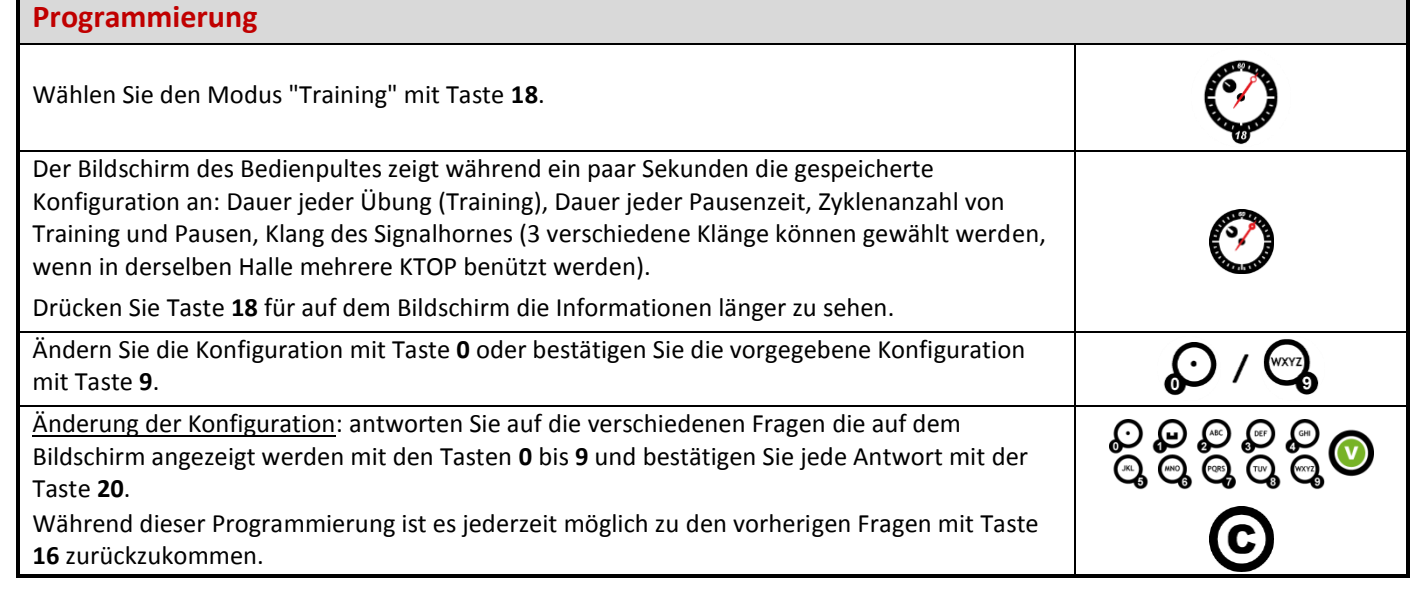

#### **Timer**

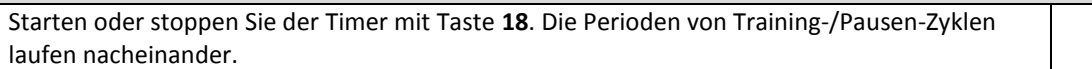

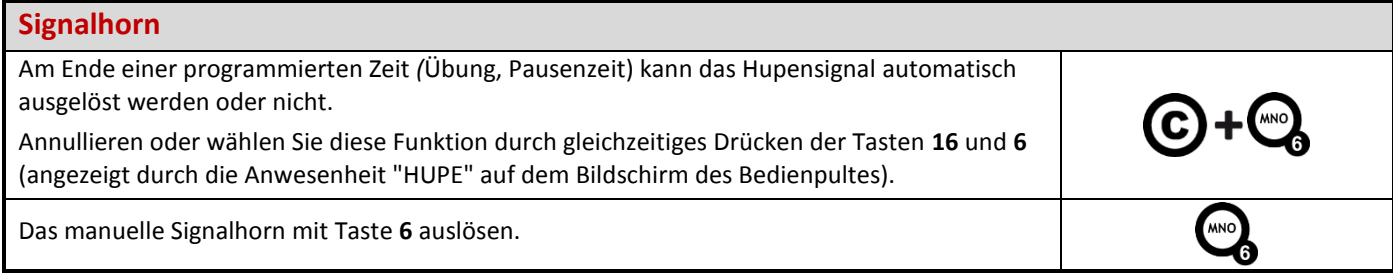

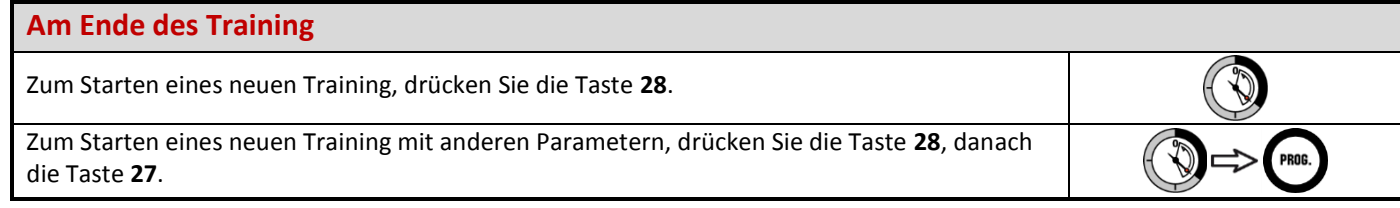

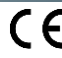

O

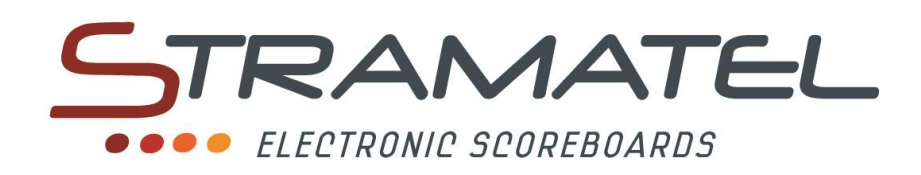

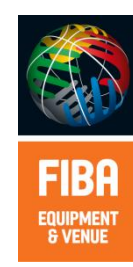

ZI de Bel Air 44850 LE CELLIER FRANKREICH  $\mathbf{\widehat{m}}$  : +33 (0) 2 40 25 46 90 **Fax :** +33 (0)2 40 25 30 63  $\boxtimes$  [stramatel@stramatel.com](mailto:stramatel@stramatel.com) www.stramatel.com